ヨシケイ北横浜をご利用のお客様

## 【ご案内】 VISA·Masterカード WEBでのご利用登録について

お手持ちのVISA・Masterカードにつきまして WEB画面よりご利用登録をいただけるようになりました。

毎週火曜日までのご登録で、翌週分(毎週水曜締切)の ご注文からカードでのお支払いが可能です。

2 書面による申込は不要です。

3 万全なセキュリティで安心して登録ができます。

「SBペイメントサービス」の登録システムを使用しています。 ご登録は下記URLからお願いいたします。

https://www2.yoshikei-dvlp.co.jp/webodr/

スマートフォン、タブレッドは 右記のQRコードから申込開始ができます。

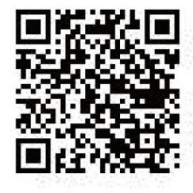

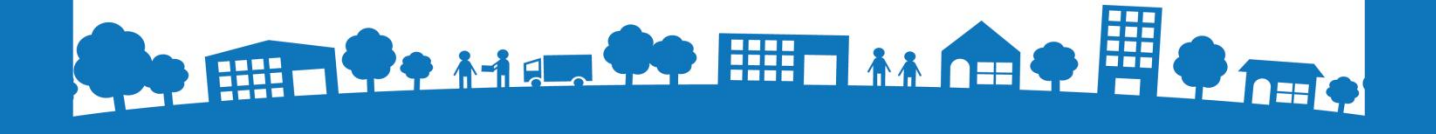

ご登録前にカードをご準備ください。

カードのご登録方法

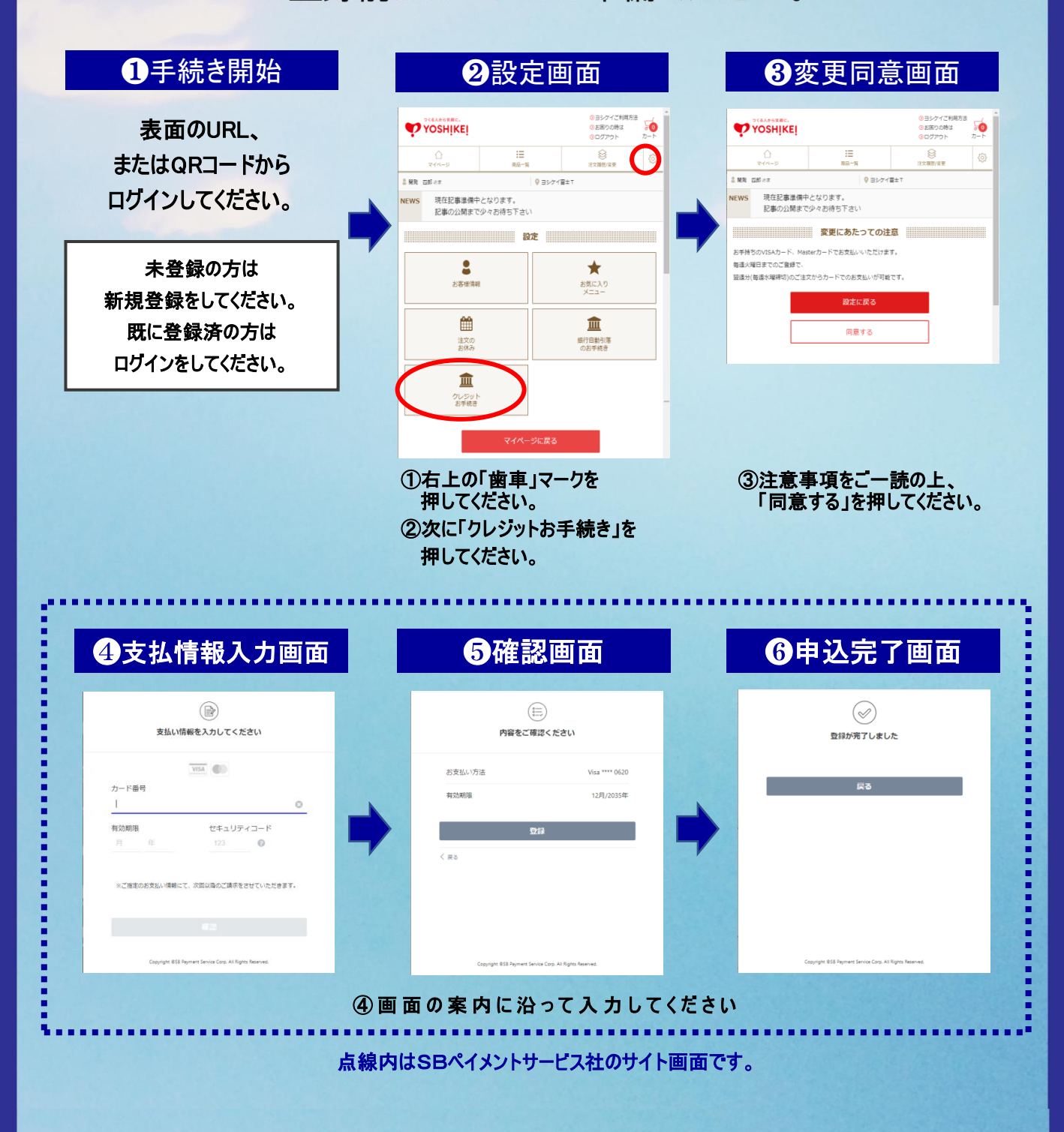

Webでのご注文が便利です。この機会にぜひご登録ください。 <https://www2.yoshikei-dvlp.co.jp/webodr/>

株式会社ヨシケイ北横浜 <http://yoshikei-kyo.jp/>

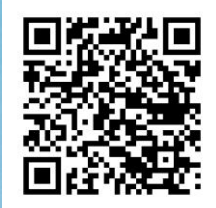